# com.fr.design.fun.PresentKindProvider

- 
- 
- 
- **•••••••••**
- 
- 
- 

PresentKindProvider

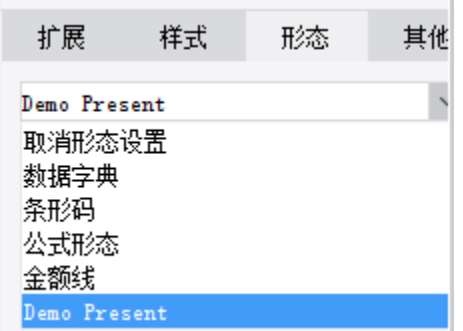

#### **PresentKindProvider.java**

```
package com.fr.design.fun;
import com.fr.base.present.Present;
import com.fr.design.beans.FurtherBasicBeanPane;
import com.fr.stable.fun.mark.Mutable;
/**
 * @author richie
 * @date 2015-05-22
  * @since 8.0
  * 
 */
public interface PresentKindProvider extends Mutable{
    int CURRENT_LEVEL = 1;
     String MARK_STRING = "PresentKindProvider";
     /**
    \star * @return 
    * /
    FurtherBasicBeanPane<? extends Present> appearanceForPresent();
     /**
    \star * @return 
     */
     String title();
     /**
     * 
     * @return 
     */
    Class<? extends Present> kindOfPresent();
     /**
     \star * @return 
     */
    char mnemonic();
}
```

```
FurtherBasicBeanPane.java
```

```
package com.fr.design.beans;
import com.fr.common.annotations.Open;
import com.fr.stable.StringUtils;
@Open
public abstract class FurtherBasicBeanPane<T> extends BasicBeanPane<T> {
    /**
     * 
     *
     * @param ob 
     * @return 
    * /
     public abstract boolean accept(Object ob);
     /**
     * title
     *
     * @return 
     */
     @Override
     public String title4PopupWindow() {
       return StringUtils.EMPTY;
     }
     /**
      * 
      */
     public abstract void reset();
}
```
### **Present.java**

```
package com.fr.base.present;
import com.fr.base.Style;
import com.fr.script.Calculator;
import com.fr.stable.ColumnRow;
import com.fr.stable.DependenceProvider;
import com.fr.stable.script.CalculatorProvider;
import com.fr.stable.script.ExTool;
import com.fr.stable.xml.XMLable;
/**
 * 
 */
public interface Present extends DependenceProvider, XMLable {
    String XML_TAG = "Present";
     /**
      * 
 *
     * @param value 
     * @param calculator 
     * @return 
     */
     Object present(Object value, Calculator calculator);
     /**
     * 
 *
     * @param value 
     * @param calculator 
     * @param cr 
      * @return 
      */
     Object present(Object value, Calculator calculator, ColumnRow cr);
     /**
      * 
      *
     * @param calculator 
     * @param exTool 
      * @param currentCr 
      * @date 2014-9-21-10:51:24
     */
    void analyzeCorrelative(CalculatorProvider calculator, ExTool exTool, ColumnRow currentCr);
     /**
     * NormalPresentpresent
 *
      * @return 
     */
     Object getPresentPrototype();
     /**
     * style
 * 
 *
     * @param cellStyle 
      * @param value 
      */
     Style modifyCellStyle(Style cellStyle, Object value);
     /**
      * 
 *
      * @param value 
      * @param calculator 
      */
    void valuePretreatment(Object value, CalculatorProvider calculator);
```
}

#### **Painter.java**

```
package com.fr.base;
import com.fr.json.JSONException;
import com.fr.json.JSONObject;
import com.fr.stable.core.NodeVisitor;
import com.fr.stable.html.Tag;
import com.fr.stable.web.Repository;
import com.fr.stable.xml.XMLable;
import java.awt.*;
/**
 * 
 */
public interface Painter extends XMLable {
         /**
***************
 *
          * @param g 
          * @param width 
          * @param height 
          * @param resolution 
          * @param style 
          */
         void paint(Graphics g, int width, int height, int resolution, Style style);
     /**
     * PainterJSON
      * @param visitor 
     * @param repo 
     * @param width 
      * @param height 
      * @return JSON
     */
    JSONObject toJSONObject(NodeVisitor visitor, Repository repo, int width, int height) throws JSONException ;
         /**
          * PainterJSON
          * @param visitor 
          * @param repo 
          * @param width 
          * @param height 
          * @param style 
          * @return JSON
          */
         JSONObject toJSONObject(NodeVisitor visitor, Repository repo, int width, int height, Style style) 
throws JSONException ;
         /**
          * img tag
          * @param repo 
          * @param width 
          * @param height 
          * @param style 
          * @param tag html 
          * @return JSON
          */
         void paintTag(Repository repo, int width, int height, Style style, Tag tag);
}
```
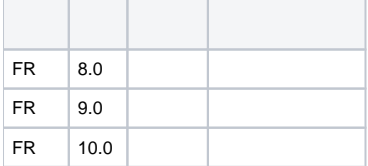

## **plugin.xml**

<extra-designer>

 <PresentKindProvider class="your class name"/> </extra-designer>

PresentPanePresentKindProviderlist,appearanceForPresentUIcpt/frm

PresentKindProviderPresent/html/ 3

PresentKindProvider+PresentKindProvider

dem[odemo-present-kind-provider](https://code.fanruan.com/hugh/demo-present-kind-provider)

[demo-show-present](https://code.fanruan.com/fanruan/demo-show-present)